# [lac] 1990er - 45 - N5517 nach Oebenau

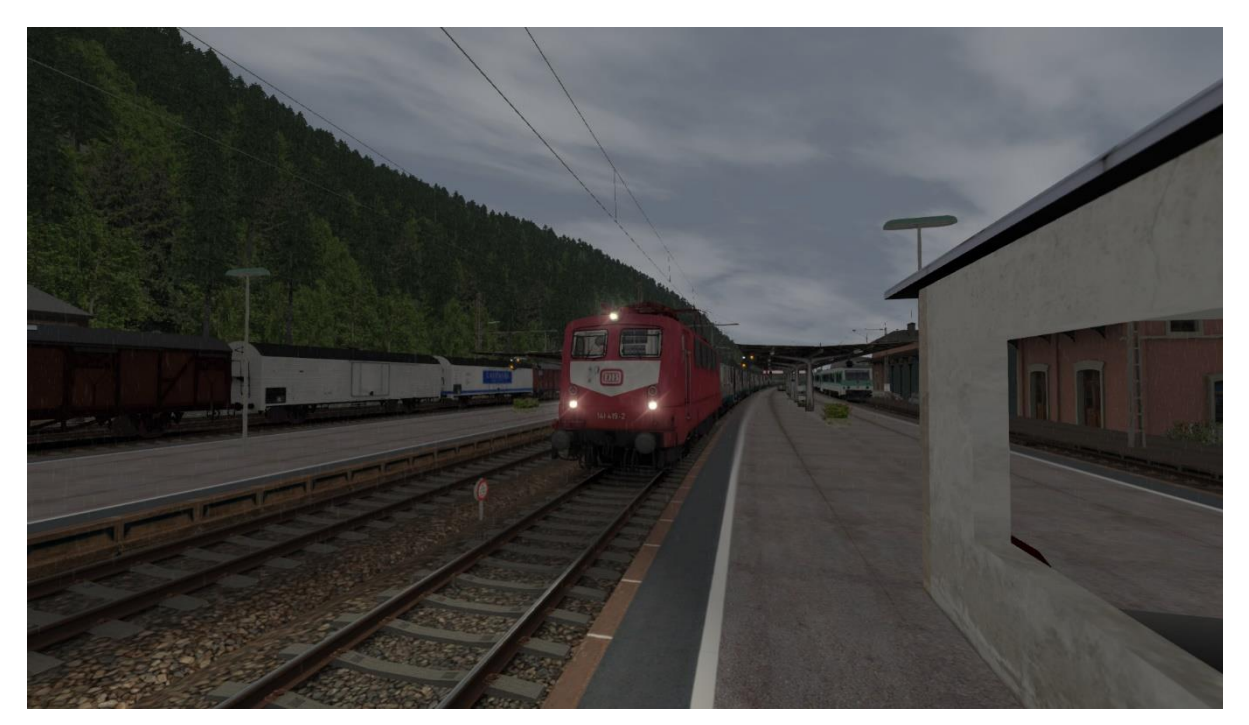

## Inhalt

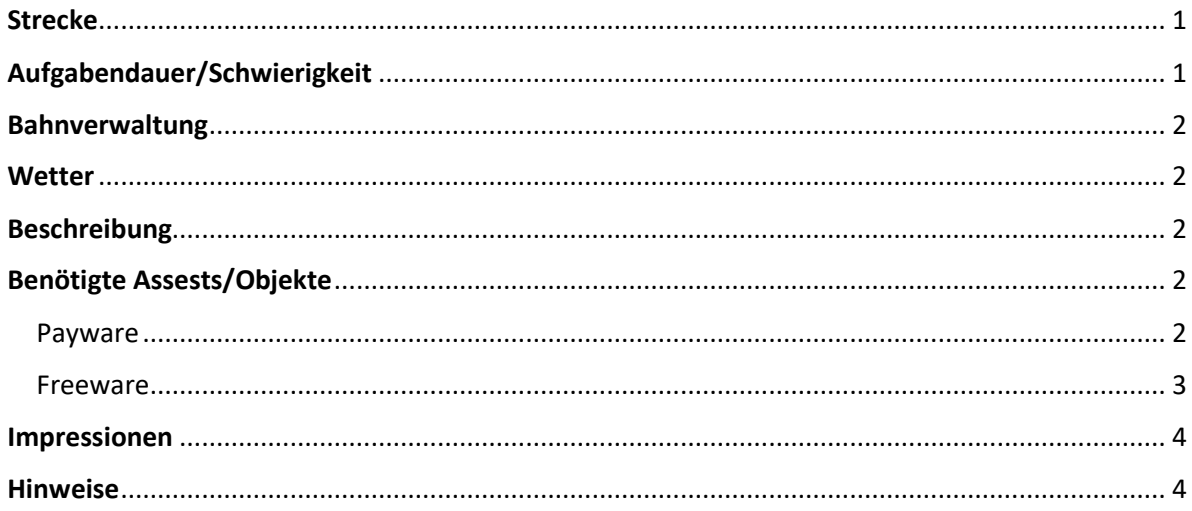

## <span id="page-0-0"></span>Strecke

[EZY\_2000Hz] Kerbestrecke Update v.1.1 by Amisia<br>https://rail-sim.de/forum/filebase/entry/8014-ezy-2000hz-kerbestrecke-update-v-1-1-by-amisia/

# <span id="page-0-1"></span>Aufgabendauer/Schwierigkeit<br>71 Minuten | <sup>O</sup>OOO

#### <span id="page-1-0"></span>Bahnverwaltung

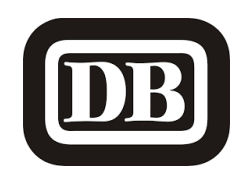

<span id="page-1-1"></span>**Wetter** Frühling [15:24] Gewttrig [https://www.armstrongpowerhouse.com/sky\\_weather\\_enhancement\\_pack](https://www.armstrongpowerhouse.com/sky_weather_enhancement_pack)

#### <span id="page-1-2"></span>**Beschreibung**

*Guten Tag!*

*Gewitter an einem Frühlingstag 1993 im Kerbetal: Im Führerstand einer orientroten BR141 wartest du auf die Abfahrt des N5517, welcher im Umlauf von Kerbestedt nach Oebenau fährt. Unterwegs hältst du an allen Unterwegsbahnhöfen. Öffne die Türen zum Zustieg und rüste deinen roten "Knallfrosch" vollständig auf. Deine planmäßige Abfahrt ist für 15:29 Uhr vorgesehen.*

*Gute Fahrt und viel Spaß mit der Aufgabe!*

#### <span id="page-1-3"></span>Benötigte Assests/Objekte

#### <span id="page-1-4"></span>Payware

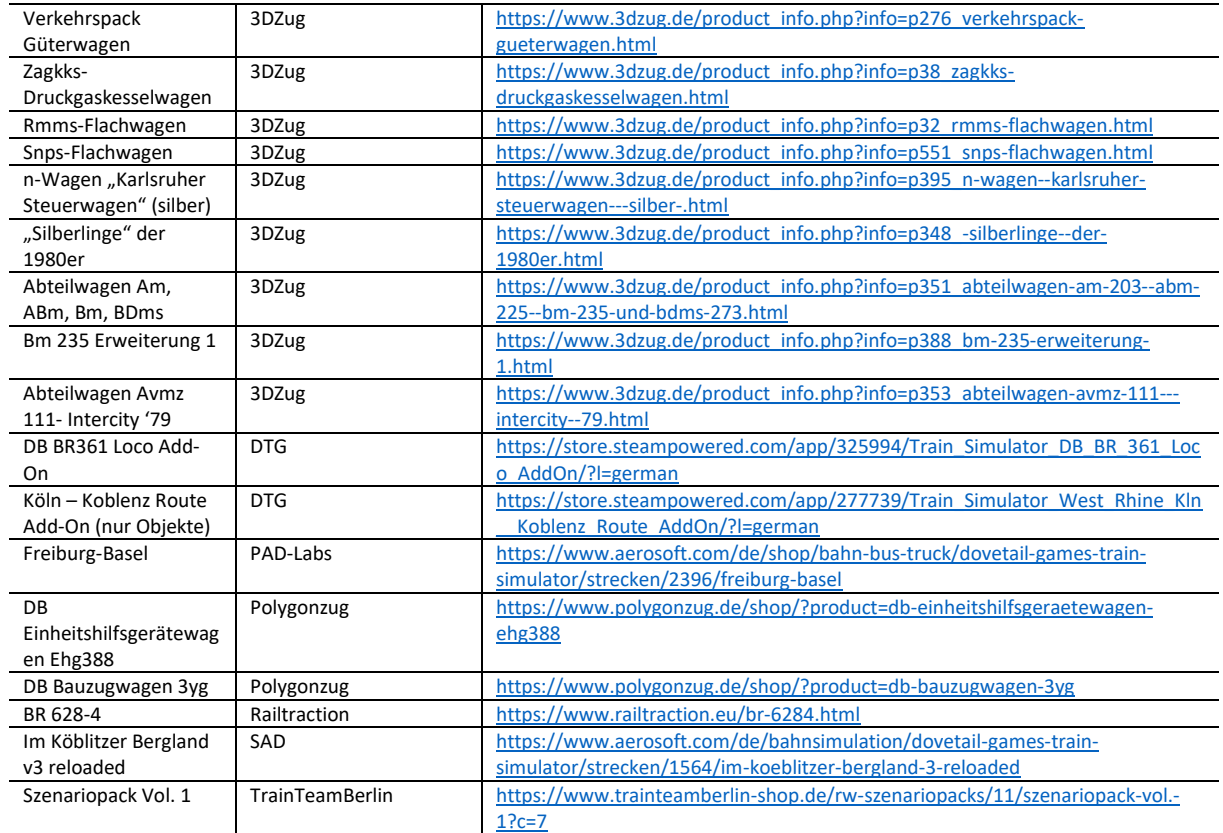

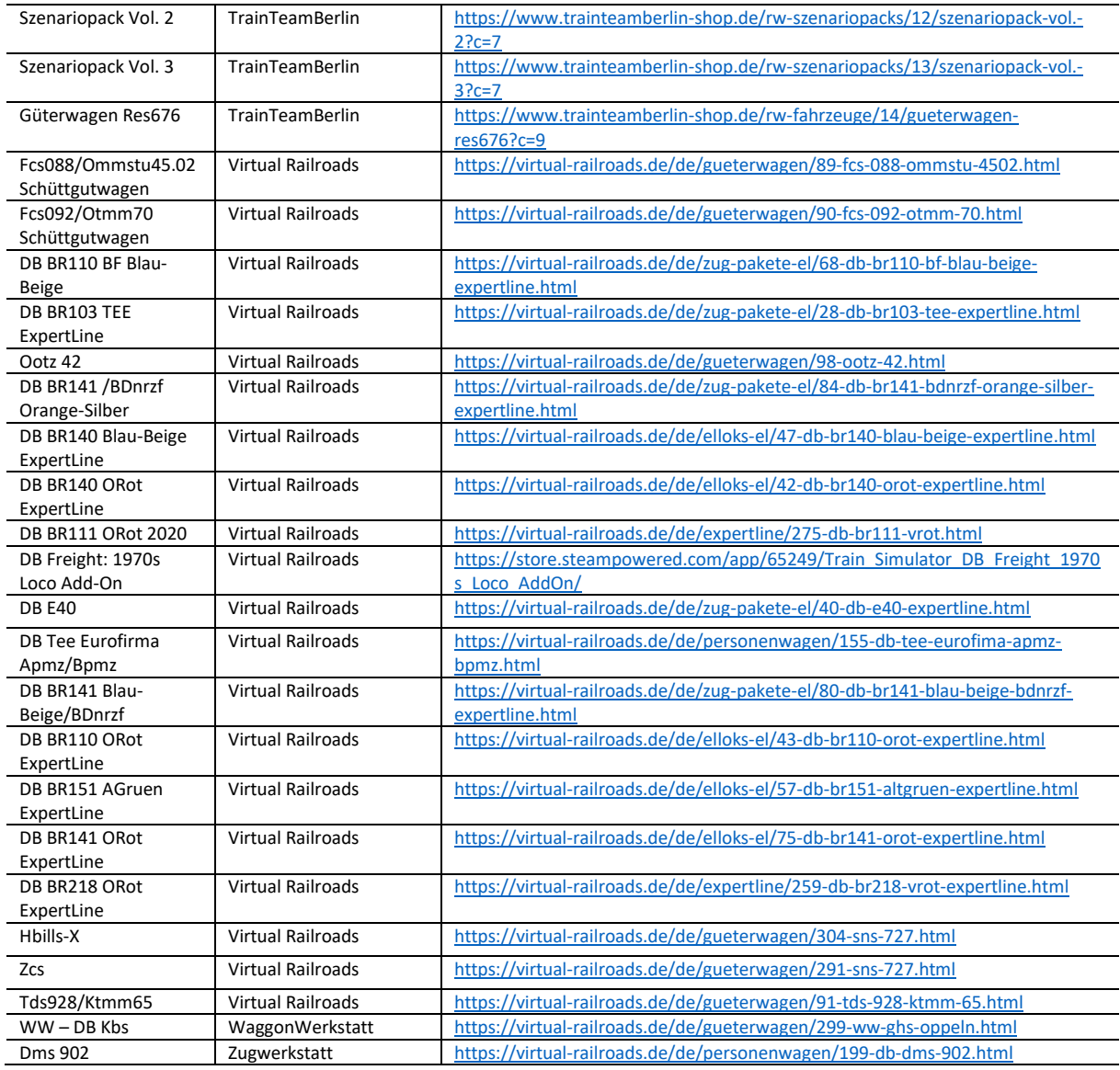

#### <span id="page-2-0"></span>Freeware

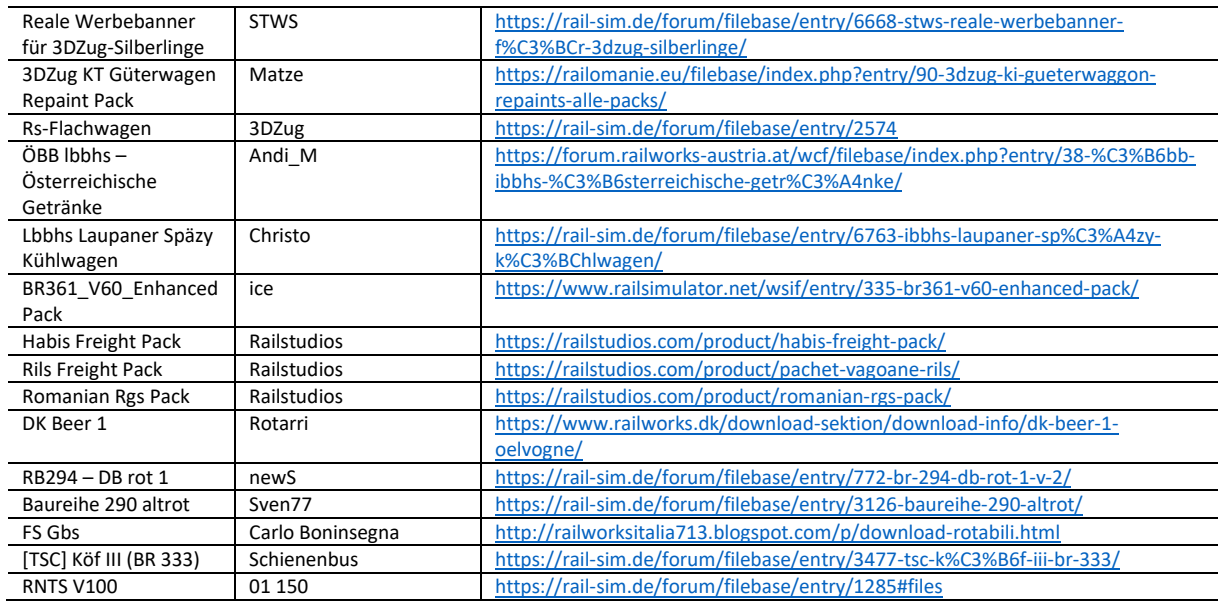

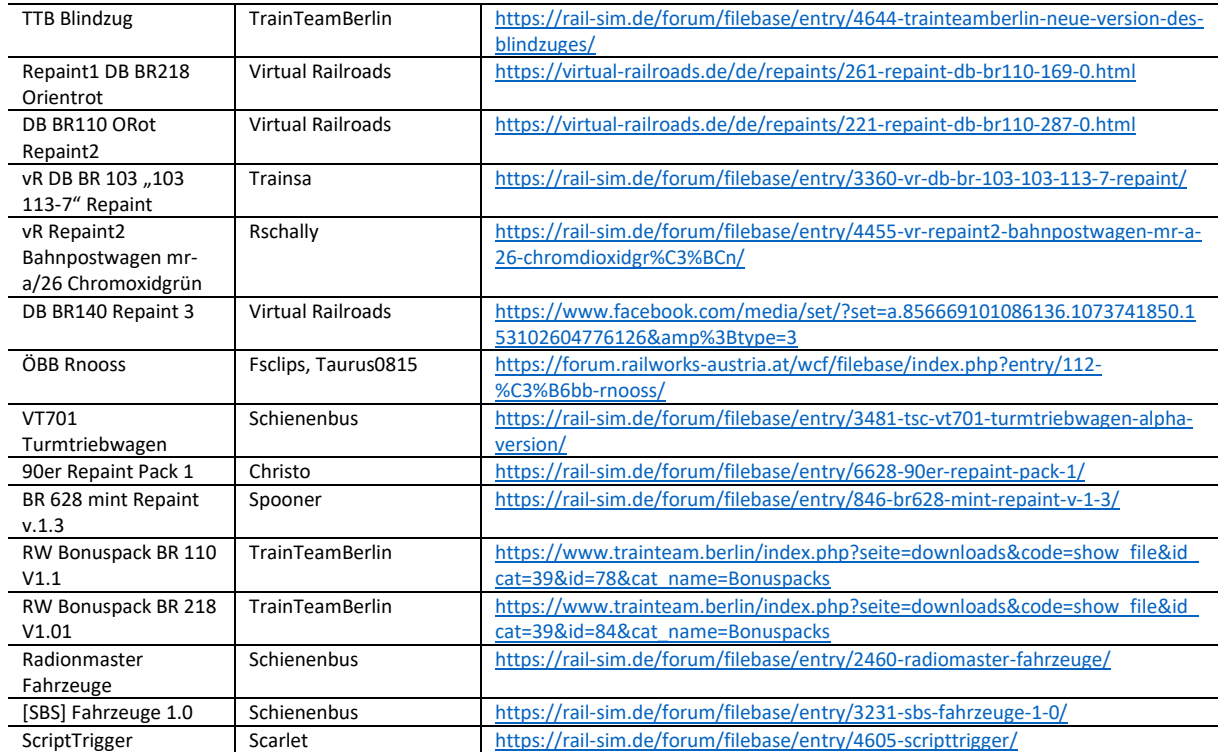

## <span id="page-3-0"></span>**Impressionen**

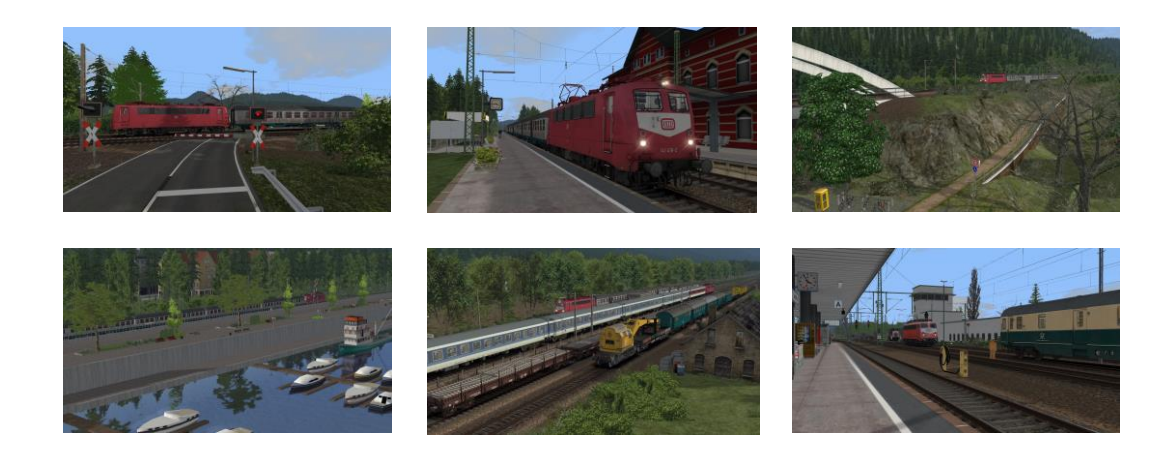

#### <span id="page-3-1"></span>Hinweise

*Ich freue mich sehr, wenn meine Szenarien in einem "Lets Play" vorgeführt werden. Es sollte jedoch zum "guten Ton" gehören, mich als Szenario-Ersteller anzugeben. Sofern Rollmaterial im Szenario getauscht werden, ist eine Veröffentlichung vorher mit mir abzustimmen. Nur der Form halber möchte ich darauf hinweisen, dass die Aufgaben nach dem Tausch von Rollmaterial wie vorgesehen funktionieren.* 

*Das Szenario wurde von mir auf Fehler geprüft. Sollte ich dennoch etwas übersehen haben, freue ich mich über eine entsprechende Rückmeldung.*

*Ich habe versucht, möglichst viele Rollmaterialien der Epoche V zu verwenden – zumeist ist das auch gelungen. Ich bitte allerdings um Nachsicht, sofern bei einigen Rollmaterialien der neue DB-Keks vorzufinden ist.*

*Ich übernehme keine Haftung für die in der Beschreibung dargelegten Verlinkungen!*

**Viel Spaß mit dem Szenario!**

**Lacerda1303/Michael**